## **Potenciación de números racionales (Q)**

## **PRÁCTICA**

**I PARTE.** Completa la siguiente tabla utilizando las propiedades de las potencias:

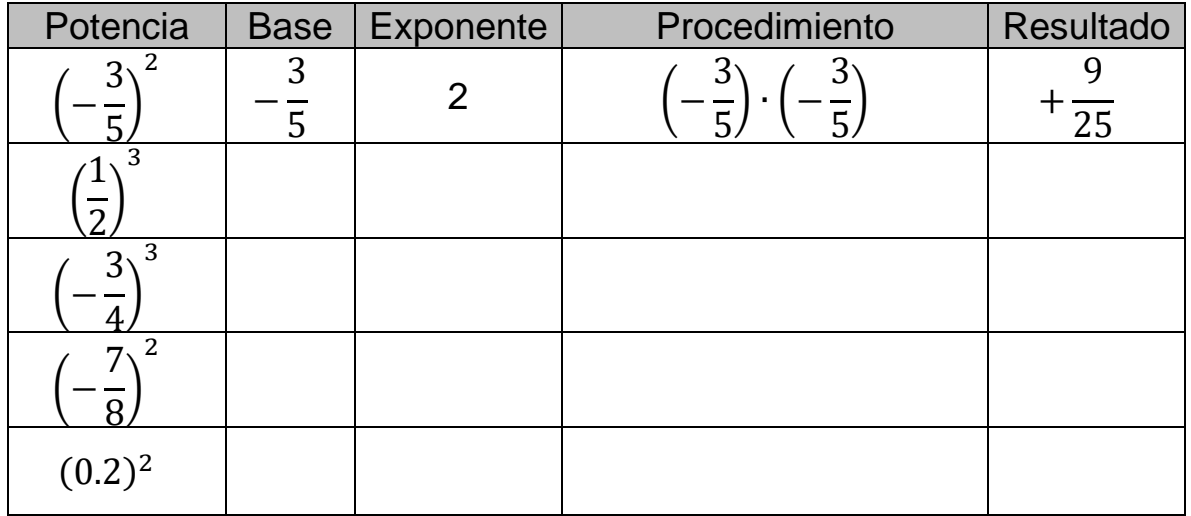

**II PARTE.** Hallar las potencias que se piden.

1) 
$$
\left(\frac{1}{2}\right)^3
$$
  
\n2)  $\left(-\frac{3}{4}\right)^2$   
\n3)  $\left(-\frac{1}{2}\right)^0$   
\n4)  $\left(1\frac{1}{4}\right)^3$   
\n5)  $\left(-1.02\right)^2$   
\n6)  $\left(\frac{9}{11}\right)^1$   
\n7)  $\left(-\frac{1}{4}\right)^2$   
\n8)  $\left(\frac{-2}{-3}\right)^3$   
\n9)  $\left(\frac{3}{5}\right)^{-3}$   
\n10) (42.5)<sup>0</sup>  
\n11)

**III PARTE.** Hallar la operación indicada.

1) 
$$
\left(\frac{1}{2}\right)^3 \cdot \left(\frac{1}{2}\right)^2
$$
  
\n2)  $\left(\frac{10}{11}\right)^9 \div \left(\frac{10}{11}\right)^9$   
\n3)  $\left[\left(-\frac{2}{3}\right)^3\right]^2$   
\n4)  $\left(-\frac{1}{7}\right)^5 \cdot \left(-\frac{1}{7}\right)^{-3}$   
\n5)  $\left(-0.2\right)^3 \div \left(-0.2\right)$ 

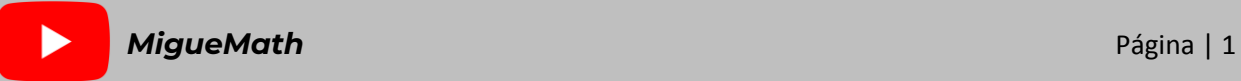

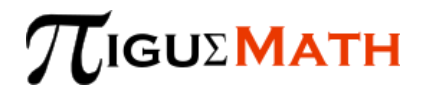

**I**V **PARTE.** Resuelve y simplifica las siguientes operaciones.

1) 
$$
(3^5 \cdot 5^{-4}) \cdot (2^3 \cdot 3^{-7} \cdot 5^6)
$$
  
\n2)  $\frac{2^{7} \cdot 3^{-5}}{2^{5} \cdot 3^{-4}}$   
\n3)  $\frac{2^{-4} \cdot 3^{-5} \cdot 5^{-6}}{2^{-6} \cdot 3^{-3} \cdot 5^{-6}}$   
\n4)  $\left(\frac{2^2 \cdot 3^5 \cdot 4^2}{2^4 \cdot 3^2}\right)^2$   
\n5)  $\left[\left(\frac{1}{2}\right)^2 \cdot \left(\frac{3}{5}\right)^2\right]^2$   
\n6)  $(3^{-2} \cdot 5^2)^3 \cdot (3^3 \cdot 5^{-3} \cdot 7)^2$   
\n7)  $\frac{2^3 \cdot 3^3}{5^3 \cdot 2^2}$   
\n8)  $\left[\left(\frac{3}{4}\right)^4\right]^{\frac{1}{2}}$   
\n9)  $\left[\left(\frac{3}{5}\right)^5 \div \left(\frac{3}{5}\right)^3\right]^{-2}$ 

$$
10\right)\left[\left(-\frac{1}{2}\right)^{-1}\right]^{3}\div\left[-\frac{1}{2}\cdot\left(-\frac{1}{2}\right)\right]
$$

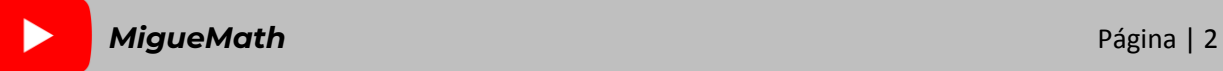